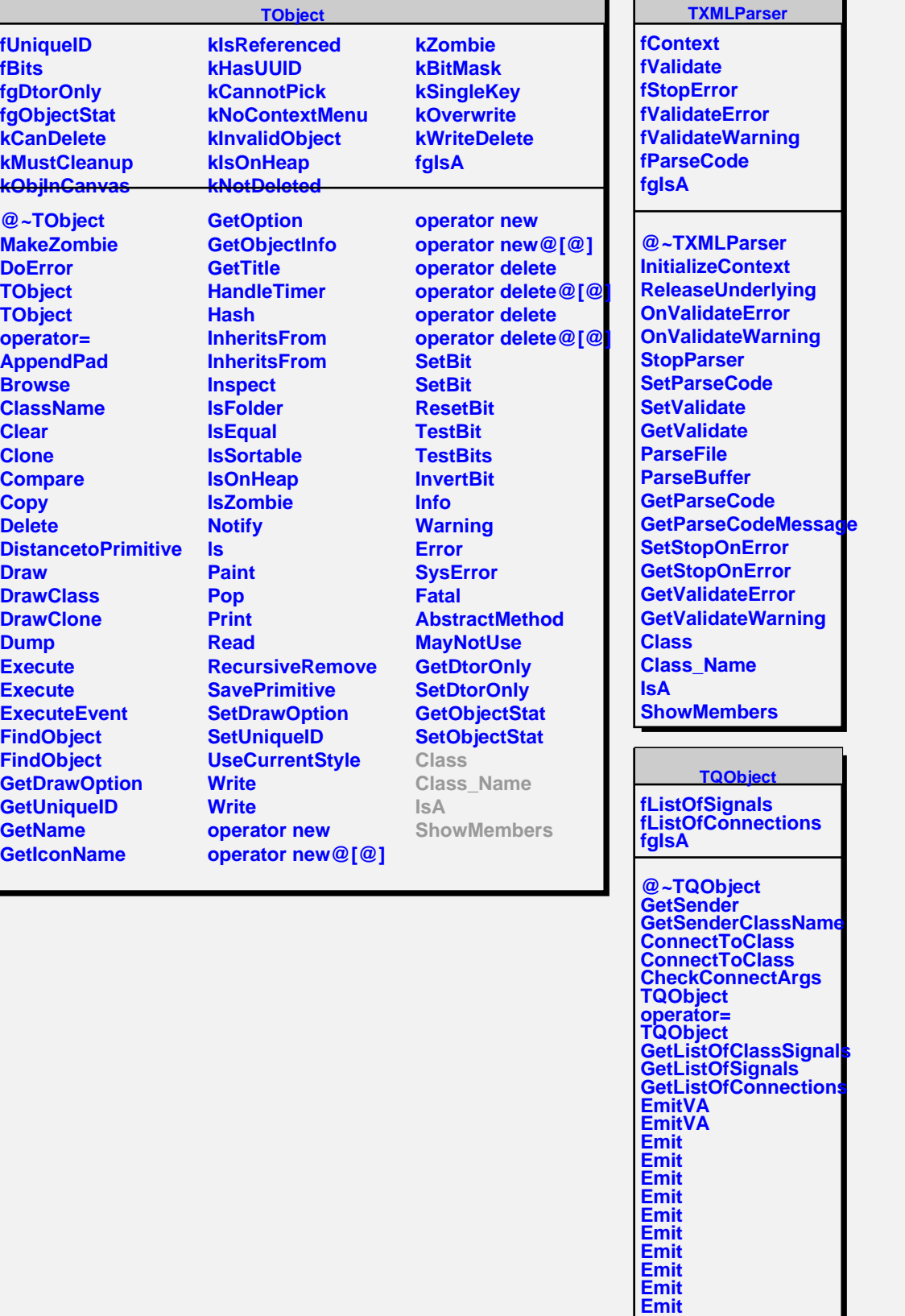

**Emit Emit Emit Emit**